Name: ...................................

### **MODEL EXAMINATION, MARCH 2021**

 $Part - III$ 

Time: 2 Hours Cool-off time: 20 Minutes

## **COMPUTER SCIENCE**

Maximum: 60 Scores

#### **General Instructions to Candidates:**

- There is a 'Cool-off time' of 20 minutes in addition to the writing time.
- Use the 'Cool-off time' to get familiar with questions and to plan your answers.
- Read questions carefully before answering.  $\bullet$
- Read the instructions carefully.  $\bullet$
- Calculations, figures and graphs should be shown in the answer sheet itself.
- Malayalam version of the questions is also provided.
- Give equations wherever necessary.  $\bullet$
- Electronic devices except non-programmable calculators are not allowed in the Examination Hall.

### വിദ്യാർത്ഥികൾക്കുള്ള പൊതുനിർദ്ദേശങ്ങൾ :

- നിർദ്ദിഷ്ഠ സമയത്തിന് പുറമെ 20 മിനിറ്റ് 'കൂൾ ഓഫ് ടൈം' ഉണ്ടായിരിക്കും.  $\bullet$
- 'കൂൾ ഓഫ് ടൈം' ചോദൃങ്ങൾ പരിചയപ്പെടാനും ഉത്തരങ്ങൾ ആസൂത്രണം ചെയ്യാനും ഉപയോഗിക്കുക.
- ഉത്തരങ്ങൾ എഴുതുന്നതിന് മുമ്പ് ചോദൃങ്ങൾ ശ്രദ്ധാപൂർവ്വം വായിക്കണം.
- നിർദ്ദേശങ്ങൾ മുഴുവനും ശ്രദ്ധാപൂർവ്വം വായിക്കണം.
- കണക്ക് കൂട്ടലുകൾ, ചിത്രങ്ങൾ, ഗ്രാഫുകൾ, എന്നിവ ഉത്തരപേപ്പറിൽ തന്നെ ഉണ്ടായിരിക്കണം.
- ചോദ്യങ്ങൾ മലയാളത്തിലും നല്ലിയിട്ടുണ്ട്.
- ആവശ്യമുള്ള സ്ഥലത്ത് സമവാകൃങ്ങൾ കൊടുക്കണം.
- ചെയ്യാനാകാത്ത കാൽക്കുലേറ്ററുകൾ ഔികെയുള്ള ഒരു പ്രോഗ്രാമുകൾ ഇലക്ട്രോണിക് ഉപകരണവും പരീക്ഷാഹാളിൽ ഉപയോഗിക്കുവാൻ പാടില്ല.

1

**ME-30** 

**ME-30** 

Answer any number of questions from 1 to 44. Maximum Score 60.

1. Answer the following questions from (a) to (e). Each carries 1 score.

- (a) In  $C^{++}$ , operator is used to get the address of a variable.
- (b) is a prototype/blue print that defines the specifications common to all objects of a particular type.
- (c) Write any one core data type in PHP.
- (d) Name a SaaS provider.
- (e) KITE VICTERS is an example for \_\_\_\_\_ ICT service.

Answer the following questions from 2 to 21. Each carries 2 scores.

- 2. Write the use of new and delete operators in  $C++$ .
- 3. What is memory leak ?

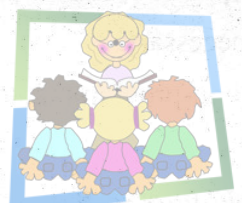

- 4. Mention any two advantages of Object Oriented Programming (OOP).
- 5. Briefly explain about polymorphism.
- 6. What do you mean by queue overflow ?
- 7. Differentiate between static web page and dynamic web page.
- 8, Write the name of any four scripting languages.

ME-30

 $\overline{2}$ 

1 മുതൽ 44 വരെയുള്ള ചോദൃങ്ങൾക്ക് പരമാവധി ലഭിക്കുക 60 സ്കോർ ആയിരിക്കും.

താഴെ കൊടുത്തിരിക്കുന്ന (a) മുതൽ (e) വരെയുള്ള ചോദ്യങ്ങൾക്ക് ഉത്തരം എഴുതുക. 1 സ്കോർ വിതം.

- $C++$  ൽ ഒരു വേരിയബിളിന്റെ അഡ്രസ്സ് ലഭിക്കുന്നതിനായി \_\_\_\_ ഓപ്പറേറ്റർ  $(a)$ ഉപയോഗിക്കുന്നു.
- ഒരു പ്രത്യേക തരത്തിലുള്ള എല്ലാ ഒബ്ജക്ടുകൾക്കും പൊതുവായ ഗുണങ്ങൾ  $(b)$ നിവർച്ചചിക്കുന്ന ഒരു മാതൃക (പ്രോട്ടോ ടൈപ്പ് / ബ്ലൂ പ്രിൻറ്റിനെ) ആണ് \_
- PHP യിലെ ഏതെങ്കിലും ഒരു കോർ ഡാറ്റാ ടൈപ്പ് എഴുതുക.  $(c)$
- $(d)$ ഒരു സാസ് (SaaS) ദാതാവിന്റെ പേര് എഴുതുക.
- കൈറ്റ് വിക്ടേഴ്സ് എന്നത് \_\_\_\_\_ ICT സേവനത്തിനുള്ള ഉദാഹരണമാണ്.  $(e)$

2 മുതൽ 21 വരെയുള്ള ചോദ്യങ്ങൾക്ക് ഉത്തരമെഴുതുക. 2 സ്കോർ വീതം.

- $C++$  ൽ new, delete എന്നീ ഓപ്പറേറ്ററുകളുടെ ഉപയോഗം എഴുതുക.  $2.$
- $3.$ മേമ്മറി ലീക്ക് എന്നാൽ എന്ത്?

ഒബ്ജക്ട്

സൂചിപ്പിക്കുക.

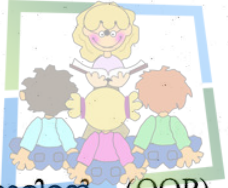

**HSSLIVE.IN** 

ഓറിയൻറ്റഡ് പ്രോഗ്രാമിന്റെ (OOP) ഏതെങ്കിലും രണ്ട് ഗുണങ്ങൾ

- പോളി മോർഫിസത്തെ കുറിച്ച് ലഘുവായി വിവരിക്കുക. 5.
- ക്യൂ ഓവർ ഫ്ലോ എന്നതുകൊണ്ട് നിങ്ങൾ എന്താണ് അർത്ഥമാക്കുന്നത് ? 6.
- വെബ് പേജും ഡൈനാമിക് വെബ് പേജും തമ്മിലുള്ള വൃത്യാസങ്ങൾ സ്റ്റാറ്റിക് 7. എഴുതുക.
- ഏതെങ്കിലും നാല് സ്ക്രിപ്റ്റിങ്ങ് ഭാഷകളുടെ പേര് എഴുതുക. 8.

**ME-30** 

4.

1.

 $\overline{\mathbf{3}}$ 

Which are the HTML tags used to divide the browser window?

Differentiate between internal linking and external linking in HTML.  $|10.$ 

What are the different ways to include Java Script in HTML?

Why do we use FTP client software? Write an example for FTP client software. 12.

Write a short note on free hosting. 13.

9.

11.

15.

16.

Write any four advantages of Data Base Management System (DBMS). 14.

Differentiate between Degree and Cardinality of a relation.

Write the names of any four constraints used in Structured Query Language.

# **HSSLIVE.IN**

 $-6$ 

17. Differentiate between static and dynamic memory allocations.

18. Briefly explain the structure of an HTML document.

Write any two tags used for creating definition list in HTML. 19.

20. How to create a variable in Java Script?

21. Write your opinion about enforcement of cyber laws in our society.

 $\overline{\mathbf{4}}$ 

**ME-30** 

- ബ്രൗസർ വിൻഡോ വിഭജിക്കുന്നതിനായി ഉപയോഗിക്കുന്ന HTML ടാഗുകൾ ഏവ<sup>ു</sup> 9.
- HTML ലെ ഇന്റേറ്റണൽ ലിങ്കിങ്ങും എക്സ്റ്റേണൽ ലിങ്കിങ്ങും തമ്മിലുള്ള വൃത്യാസങ്ങൾ  $\langle 10.$ എഴുതുക.
- 11. HTML ൽ ജാവാ സ്ക്രിപ്റ്റ് ഉൾപ്പെടുത്തുന്നതിനുള്ള വിവിധ മാർഗ്ഗങ്ങൾ എന്തെല്ലാം ?
- 12. FTP ക്ലയൻറ്റ് സോഫ്റ്റ്വെയർ നാം എന്തിനു വേണ്ടി ഉപയോഗിക്കുന്നു ? FTP ക്ലയൻറ്റ് സോഫ്റ്റ്വെയറിന് ഒരു ഉദാഹരണം എഴുതുക.
- 13. ഫ്രീ ഹോസ്റ്റിങ്ങിനെ കുറിച്ച് ഒരു ലഘു കുറിപ്പ് എഴുതുക.
- 14. ഡാറ്റാ ബേസ് മാനേജ്മെന്റ് സിസ്റ്റത്തിന്റെ (DBMS) ഏതെങ്കിലും നാല് മേൻമകൾ എഴുതുക.
- .ഒരു റിലേഷന്റെ ഡിഗ്രിയും കാർഡിനാലിറ്റിയും തമ്മിലുള്ള വൃത്യാസങ്ങൾ എഴുതുക.  $15.$
- $16.$  സ്ട്രക്ചേർഡ് ക്വറി ലാംഗ്വേജിൽ ഉപയോഗിക്കുന്ന ഏതെങ്കിലും നാല് കൺസ്ട്രെയിൻറുകളുടെ പേര് എഴു<mark>തുക.</mark>

## **HSSLIVE.IN**

- സ്റ്റാറ്റിക് ഡൈനാമിക് എന്നീ മെമ്മറി അലോക്കേഷനുകൾ തമ്മിലുള്ള വൃത്യാസങ്ങൾ  $17.$ എഴുതുക.
- ഒരു HTML ഡോക്കുമെന്റിന്റെ ഘടനയെക്കുറിച്ച് ചുരുക്കി വിവരിക്കുക. 18.
- 19. HTML ൽ ഡെഫനിഷൻ ലിസ്റ്റ് നിർമ്മിക്കുന്നതിന് ഉപയോഗിക്കുന്ന ഏതെങ്കിലും രണ്ട് ടാഗുകൾ എഴുതുക.
- ജാവാ സ്ക്രിപ്റ്റിൽ ഒരു വേരിയബിൾ ഉണ്ടാക്കുന്നത് എങ്ങനെ ? 20.
- $21.$ നമ്മുടെ സമൂഹത്തിൽ സൈബർ നിയമങ്ങൾ നടപ്പിൽ വരുത്തേണ്ടതിനെ കുറിച്ച് നിങ്ങളുടെ അഭിപ്രായം എഴുതുക.

**ME-30** 

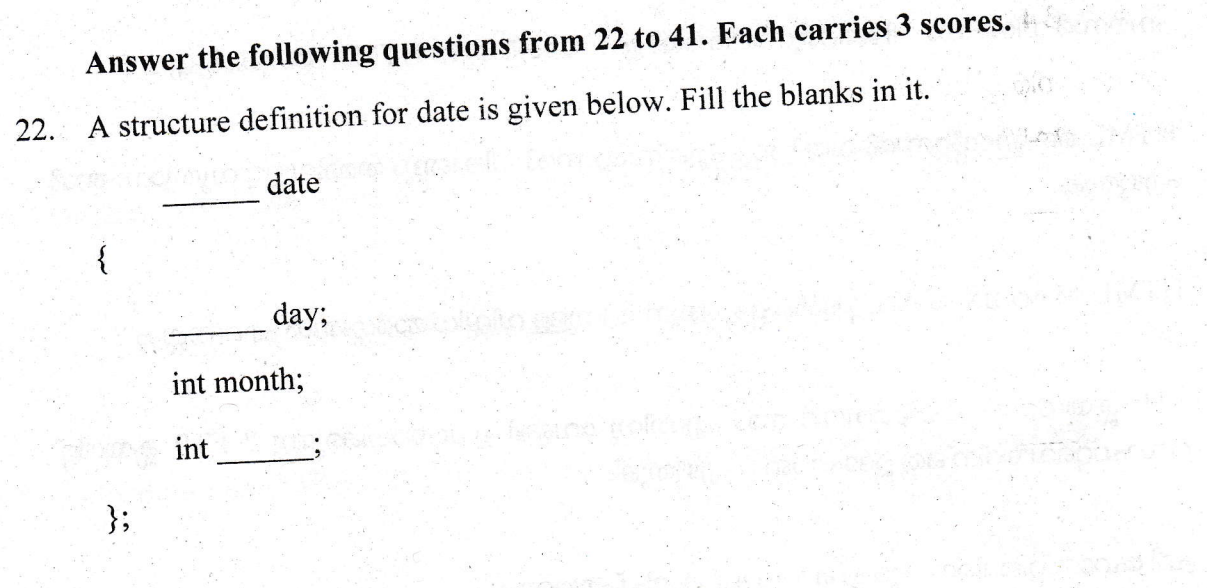

- 23. Write a short note on operations on data structures.
- $24.$

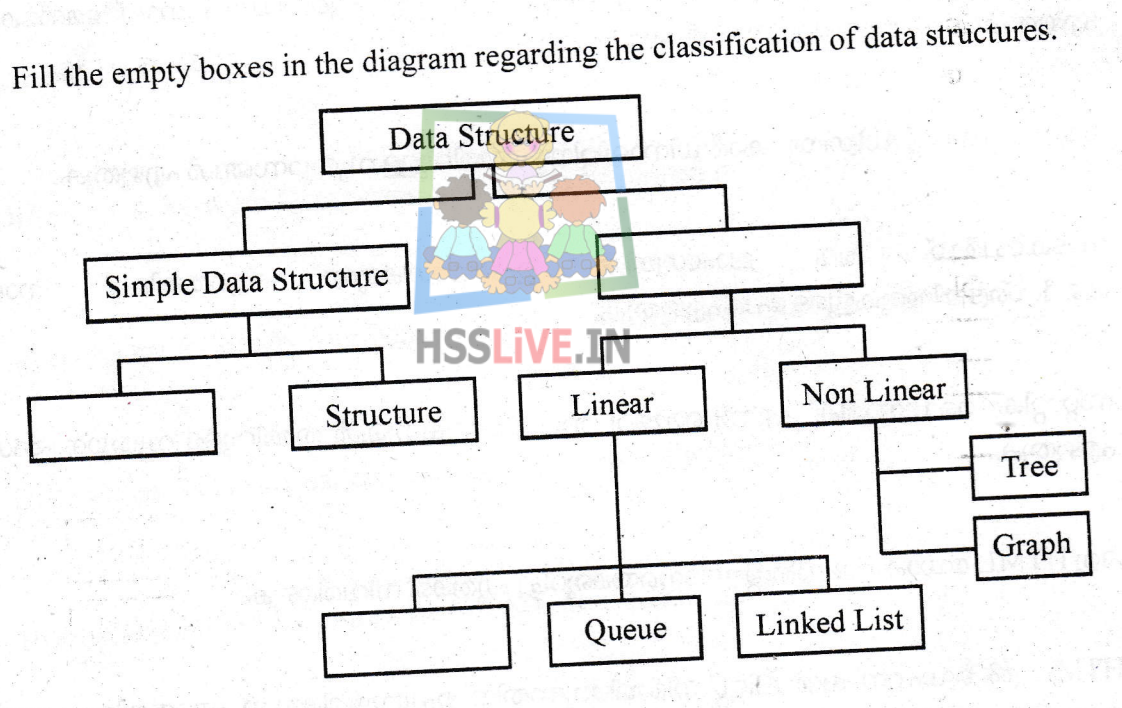

 $\boldsymbol{6}$ 

- 25. Write the HTML code fragment to print the following:
	- (a)  $x^2 + y^2$
	- (b)  $H_2SO_4$
	- (c)  $a > b$

 $ME-30$ 

22 മുതൽ 41 വരെയുള്ള ചോദ്യങ്ങൾക്ക് ഉത്തരമെഴുതുക. 3 സ്കോർ വീതം.

തീയതി നിർവ്വചിക്കുന്നതിനായി ചുവടെകൊടുത്തിരിക്കുന്ന സ്ട്രക്ചറിലെ വിട്ടുപോയ  $22.$ ഭാഗങ്ങൾ പൂരിപ്പിക്കുക.

date

day; int month;  $int$   $\frac{1}{2}$ 

 $\}$ ;

 $\{$ 

് ഡാറ്റാ സ്ട്രക്ചറിലെ പ്രവർത്തനങ്ങളെ കുറിച്ച് ഒരു ലഘു കുറിപ്പ് എഴുതുക. 23.

ഡാറ്റാ സ്ട്രക്ചറുകളുടെ വർഗ്ഗീകരണവുമായി ബന്ധപ്പെട്ട് ചുവടെ കൊടുത്തിരിക്കുന്ന 24. ശൂന്യമായ ബോക്സുകൾ പൂരിപ്പിക്കുക.

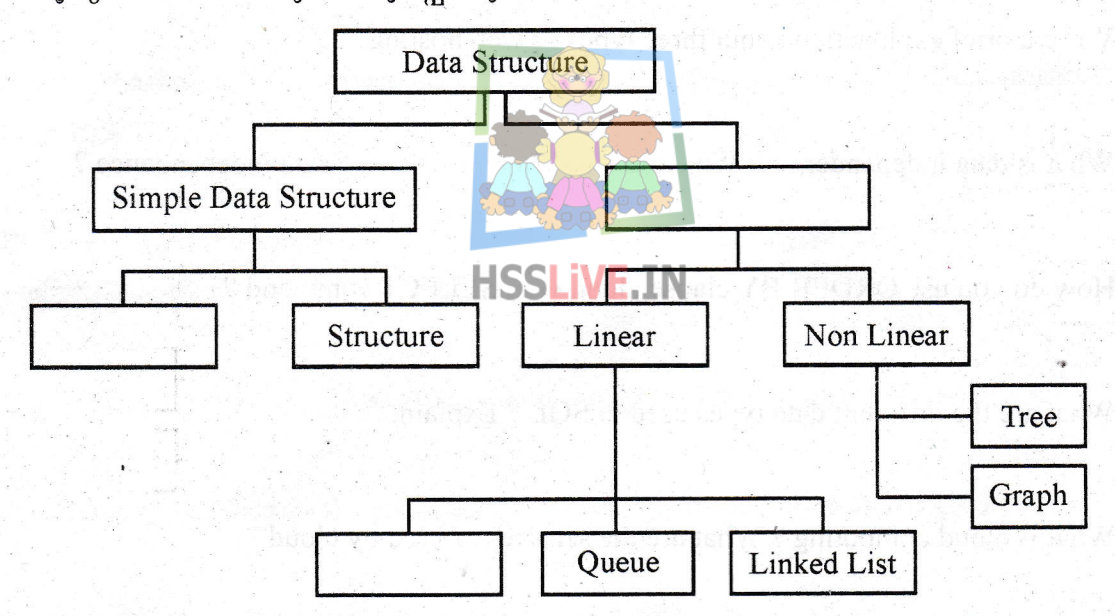

25. താഴെ കൊടുത്തിരിക്കുന്നവ പ്രിൻറ്റ് ചെയ്യുന്നതിനുള്ള HTML കോഡ് ശകലം എഴുതുക :

- (a)  $x^2 + y^2$
- (b)  $H_2SO_4$
- $a > b$  $(c)$

**ME-30** 

 $\overline{7}$ 

- 26. Prepare a short note on attributes of <BODY> tag in HTML.
- 27. Write a short note on  $\leq$  INPUT  $>$  tag in HTML.
- 28. Describe about  $\langle TR \rangle \langle TID \rangle \langle TH \rangle$  tags in HTML.
- 29. Prepare a brief explanation about the operators in Java Script.

30. write the use of following built in'functions in JavaScript.

- $(a)$  alert $()$
- (b) is NaN( )
- $(c)$  char At()

31. Write a brief explanation about three types of web hosting.

32. What is data independence ? What are the different levels of data independence ?

I I

33. How do you use ORDER BY clause along with SELECT command ?

34. What are the different data types used in SQL ? Explain.

35. what is cloud computing ? what are the services offered by cloud ?

36. Prepare a short note on e-learning.

37. Differentiate between echo and print constructs used in PHP.

38. Write any three characteristics of client side scripting. ME-308

- HTML ലെ <BODY> ടാഗിന്റെ ആട്രിബ്യൂട്ടുകളെ കുറിച്ച് ഒരു ലഘു കുറിപ്പ് തയ്യാറാക്കുക.  $26.$
- 27. HTML ലെ <INPUT> ടാഗിനെ കുറിച്ച് ഒരു ലഘുകുറിപ്പ് എഴുതുക.
- HTML ലെ <TR> <TD> <TH> എന്നീ ടാഗുകളെ കുറിച്ച് വിവരിക്കുക.  $28.$
- 29. ജാവാ സ്ക്രിപ്റ്റിലെ ഓപ്പറേറ്ററുകളെ കുറിച്ച് ഒരു ലഘു വിവരണം തയ്യാറാക്കുക,
- താഴെ കൊടുത്തിരിക്കുന്ന ഓരോ ജാവാ സ്ക്രിപ്റ്റ് ബിൽറ്റ്-ഇൻ ഫങ്ങ്ഷനുകളുടേയും  $30.$ ഉപയോഗം എഴുതുക.
	- $(a)$  $\text{alert}(\cdot)$
	- $(b)$ is  $\text{NaN}()$
	- char At()  $(c)$
- മൂന്ന് തരം വെബ് ഹോസ്റ്റിങ്ങുകളെ കുറിച്ച് ഒരു ലഘു വിവരണം എഴുതുക.  $3\mathbf{l}$ .
- ഡാറ്റാ ഇൻഡിപെന്റസ് എന്നാലെന്ത് ? <mark>ഡാറ്റാ ഇൻ</mark>ഡിപെന്റൻസിന്റെ വിവിധ തലങ്ങൾ  $32.$ എന്തെല്ലാം ? ាប់ព
- SELECT കമാൻഡിനോടൊപ്പം  $3\mathbb{B}$ . ORDER BY ക്ലോസ് എങ്ങനെയാണ് നിങ്ങൾ ഉപയോഗിക്കുന്നത്? **HSSLIVE.IN**
- SQL ൽ ഉപയോഗിക്കുന്ന വിവിധ ഡാറ്റ തരങ്ങൾ എന്തെല്ലാം ? വിശദമാക്കുക.  $34$
- ക്ലൗഡ് കമ്പ്യൂട്ടിങ്ങ് എന്നാൽ എന്ത് ? ക്ലൗഡ് നൽകുന്ന സേവനങ്ങൾ എന്തെല്ലാം ? 35.
- ഇ-ലേണിങ്ങിനെ കുറിച്ച് ഒരു ലഘു കുറിപ്പ് തയ്യാറാക്കുക. 36
- PHP യിൽ ഉപയോഗിക്കുന്ന echo print എന്നീ കൺസ്ട്രക്ടറുകൾ തമ്മിലുള്ള  $37$ വൃത്യാസങ്ങൾ എഴുതുക.
- ക്ലയൻറ്റ് സൈഡ് സ്ക്രിപ്റ്റിങ്ങിന്റെ ഏതെങ്കിലും മൂന്ന് സവിശേഷതകൾ എഴുതുക. 38

 $ME-30$ 

P.T.O.

sni tswanA

39. Prepdre HTML code to display the following numbered list of High Tech equipments in your class room.

High Tech Class Room

- (1) Projector
- (2) Laptop
- (3) Multimedia Speaker.
- 40. Write the use of any three DML commands in SQL.
- 4L. Illustrate any one loop statement used in PHP.

#### Answer the questions from 42 to 44. Each carries 5 scores.

- 42. Write the use of following tags in HTML.
	- (a)  $<$ BODY>
	- (b)  $\langle P \rangle$
	- (c) <MARQUEE>
	- (d)  $<$ IMG $>$
	- (e)  $\langle H6 \rangle$

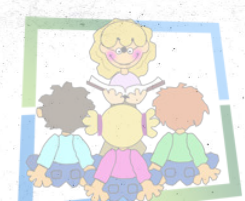

- 43. Prepare a web page using HTML to show the following details about prevention of COVID 10 COVID-19.
	- Break the Chain.
	- Sanities your hands.
	- Use soap regularly.
	- Wear Mask.
	- . Keep sociai distancing.
- 44. (a) Distinguish between primary key and alternate key.  $(2)$

(3)

(b) Write a short note on any three operations in relational algebra.

**ME-30** 10

നിങ്ങളുടെ ക്ലാസ്സിലെ ഹൈടെക് ഉപകരണങ്ങളുടെ ഒരു ലിസ്റ്റ് താഴെ കാണുന്നതുപോലെ 39 (നമ്പരോട് കൂടി) പ്രദർശിപ്പിക്കുന്നതിനുള്ള HTML കോഡ് തയ്യാറാക്കുക.

High Tech Class Room

- $(1)$ Projector
- $(2)$ Laptop
- $(3)$ Multimedia Speaker.

SQL ലെ ഏതെങ്കിലും മൂന്ന് DML കമാൻഡുകളുടെ ഉപയോഗം എഴുതുക.  $40<sub>l</sub>$ 

PHP യിൽ ഉപയോഗിക്കുന്ന ഏതെങ്കിലും ഒരു ലൂപ്പ് സ്റ്റേറ്റ്മെൻറ്റിനെ കുറിച്ച് വർണ്ണിക്കുക.  $41$ 

42 മുതൽ 44 വരെയുള്ള ചോദൃങ്ങൾക്ക് ഉത്തരമെഴുതുക. 5 സ്കോർ വീതം.

- ചുവടെ ചേർക്കുന്ന HTML ടാഗുകളുടെ ഉപയോഗം എഴുതുക.  $42.$ 
	- $(a)$  $<$ BODY>
	- $(b)$  $<\!\!P\!\!>$
	- <MARQUEE>  $(c)$
	- $(d)$  $<$ IMG>
	- $H6$  $(e)$

 $41.$ 

കോവിഡ്-19 പ്രതിരോധത്തിന് വേണ്ടി <mark>താഴെ പറയുന്ന</mark> വിവരങ്ങൾ കാണിക്കുന്നതിന് HTML ഉപയോഗിച്ച് ഒരു വെബ് പേജ് തയ്യാറാക്കുക.

Break the Chain.

- Sanities your hands.
- Use soap regularly.
- Wear Mask.
- Keep social distancing.
- പ്രൈമറി കീ, ആൾട്ടർനേറ്റ് കീ എന്നിവ തമ്മിലുള്ള വൃത്യാസങ്ങൾ എഴുതുക.  $44.$  $(a)$ 
	- റിലേഷണൽ ആൾജിബ്രയിലെ ഏതെങ്കിലും മൂന്ന് പ്രവർത്തനങ്ങളെ കുറിച്ച് ഒരു  $(b)$  $(3)$ ലഘു കുറിപ്പ് എഴുതുക.

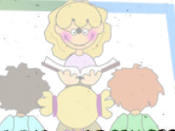

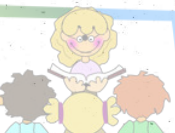

**HSSLIVE.IN** 

 $(2)$ 

 $\label{eq:3.1} \lim_{n \to \infty} \frac{1}{n} \sum_{i=1}^n \frac{1}{n} \sum_{i=1}^n \frac{1}{n} \sum_{i=1}^n \frac{1}{n} \sum_{i=1}^n \frac{1}{n} \sum_{i=1}^n \frac{1}{n} \sum_{i=1}^n \frac{1}{n} \sum_{i=1}^n \frac{1}{n} \sum_{i=1}^n \frac{1}{n} \sum_{i=1}^n \frac{1}{n} \sum_{i=1}^n \frac{1}{n} \sum_{i=1}^n \frac{1}{n} \sum_{i=1}^n \frac{1}{n} \sum$